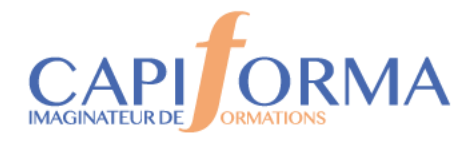

# Formation Microsoft Teams utilisateur

#### **Réf. PORGA10**

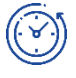

## **Durée**

1 jour (7 heures)

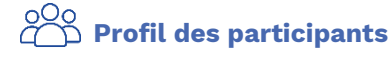

Toute personne amenée à gérer et organiser des informations sur la plateforme Microsoft Teams.

Prérequis : aucun

Accessible aux personnes en situation de handicap (nous contacter)

#### **OBJECTIFS**

- **Identifier les cas d'usages de Microsoft Teams dans son environnement professionnel,**
- **Interagir avec vos collègues au sein de canaux dédiés**
- **Organiser des réunions à partir de Teams**
- **Partager et éditer des fichiers à l'intérieur de Teams**
- **Paramétrer et connecter Teams à d'autres applications (Planner…)**

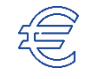

 $\begin{array}{c}\n 1 \\
\hline\n 0 \\
\hline\n 0 \\
\hline\n 0 \\
\hline\n 0 \\
\hline\n 0 \\
\hline\n 0 \\
\hline\n 0 \\
\hline\n 0 \\
\hline\n 0 \\
\hline\n 0 \\
\hline\n 0 \\
\hline\n 0 \\
\hline\n 0 \\
\hline\n 0 \\
\hline\n 0 \\
\hline\n 0 \\
\hline\n 0 \\
\hline\n 0 \\
\hline\n 0 \\
\hline\n 0 \\
\hline\n 0 \\
\hline\n 0 \\
\hline\n 0 \\
\hline\n 0 \\
\hline\n 0 \\
\hline\n 0 \\
\hline\n 0 \\
\hline\n 0 \\
\hline\n 0 \\
\hline\n 0$ 

### **Tarif 600€ HT**

**Calendrier 2024 Nous consulter**

 $\frac{\sqrt{2}}{4\pi R}$ **Animateur** 

> **Formateur expert en animation via Teams.**

**Modalités d'évaluation** 

Attestation individuelle de formation avec évaluation des acquis à partir de mises en situation et/ou tests, questionnaires. Evaluation de la satisfaction des participants

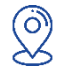

#### **Lieu**

**Formation en distanciel via MS TEAMS.**

08h30 -12h00 / 13h30-17h00

## **MÉTHODE PÉDAGOGIQUE**

- **Alternance d'apports théoriques et d'exercices pratiques**  П **d'application. Intervention personnalisée au contexte des stagiaires**
- **Support de cours remis en fin formation**

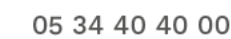

contact@capiforma.com

01, rue Marie Curie 31520 Ramonville Saint-Agne

CAPIFORMA Nº Siret : 81305288300028 | TVA Intra. : FR56813052883 | Activité : 73310794731

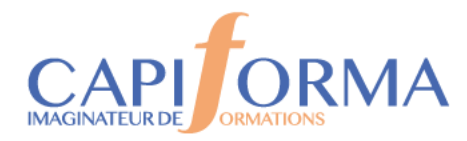

### **PROGRAMME**

#### **Introduction à Microsoft Teams**

Découvrir l'application de collaboration et d'échange instantané en équipe Interopérabilité avec Office 365, Groupes Office, SharePoint Online, OneDrive, Outlook…

Se connecter à Office.com

#### **Gérer son profil**

Montrer sa disponibilité (rouge, orange et vert) et la signification

Gérer ses info personnel (photo, présentation…)

Gérer son thème, ses notifications

#### **Discussion 1 à 1**

Trouver un contact,

Saisir un message

Conversation Textuel, sonore et/ou vidéo

Joindre un fichier (rôle de OneDrive)

#### **Discussion d'équipe**  Trouver une équipe

Comprendre l'organisation des canaux et onglets

Démarrer une nouvelle conversation

Joindre un fichier (rôle de SharePoint)

Faire de la coédition (travailler à plusieurs en même temps sur un même fichier)

#### **Travailler en équipe**

Créer des équipes et ajouter des membres

Créer des canaux

Gérer les équipes, les canaux et les membres

Rester informé avec Activité et les notifications

Régler les paramètres des utilisateurs

Personnaliser les onglets des canaux

Lier des services Web aux équipes à l'aide de connecteurs

TP : Définir les règles de bon usage

#### **Organiser des réunions**

Organiser une réunion audio et vidéo privée ou publique Planifier une réunion et inviter des participants Utiliser un Wiki TP : Scenario d'animation de réunion en ligne

#### **Collaborer avec OneDrive et Teams**

Créer, modifier, coéditer des documents avec Office Online.

Travailler avec OneNote.

Stocker, partager et synchroniser des documents avec OneDrive.

Gérer les droits dans OneDrive.

TP : Créer un bloc-notes et gérer le partage. Coéditer des documents.

05 34 40 40 00

contact@capiforma.com

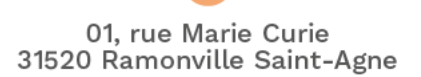

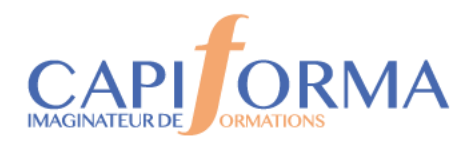

## **PROGRAMME**

#### **Gérer des sites SharePoint associé à Teams**

Comprendre le principe d'intranet et d'équipe sur SharePoint. Stocker, coéditer et synchroniser avec SharePoint. Distinguer les fonctionnalités de SharePoint/OneDrive/Teams. Filtrer et trier sur SharePoint/OneDrive/Teams. TP : Gérer un site d'équipe SharePoint

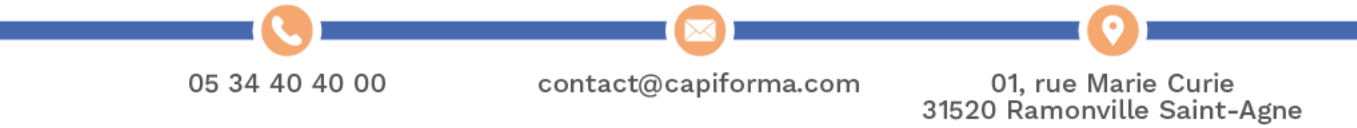

CAPIFORMA Nº Siret : 81305288300028 | TVA Intra. : FR56813052883 | Activité : 73310794731